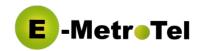

### Introduction

The UCx Hospitality solution can be integrated with a preferred 3rd party hotel Property Management Systems (PMS). This Interface Form needs to be filled in by the customer and submitted to E-MetroTel support for integration with the 3rd party PMS.

#### **UCx Server**

| Item        | Description                    | Value |
|-------------|--------------------------------|-------|
| UCx Host ID | Copy from License Details page |       |
| Room count  | Total number of guest rooms    |       |

## **PMS Interface – Connections**

| Item               | Description | Default | Value |
|--------------------|-------------|---------|-------|
| Mitel (PMS -> UCx) | IP Address  |         |       |
|                    | Port number | 5010    |       |
| HOBIC (UCx -> PMS) | IP Address  |         |       |
|                    | Port number | 5011    |       |

# **PMS Language Codes**

The language code is sent by PMS to the telephony system to select a language for a guest phone.

| Name    | Language tag | Default | PMS Language ID |
|---------|--------------|---------|-----------------|
| English | en           | EA      |                 |
| Spanish | es           | SP      |                 |
| French  | fr           | FR      |                 |
| German  | de           | GE      |                 |
|         |              |         |                 |

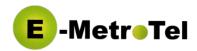

# **Extensions**

| Туре                   | Description                                                                                                    | Value |
|------------------------|----------------------------------------------------------------------------------------------------|-------|
| Room extensions        | A range or a list of room extensions                                                                                                    |       |
| Non-room<br>extensions | A range or a list of extensions that are not rooms                                                                                                |       |
| Wakeup admins          | A list of administrative extensions<br>(front desk extensions) that can use<br>the Wakeup Calls feature (*68) to set<br>wakeup calls for any room |       |

# **Room Service**

Values reported to PMS for room service reports.

| Report type          | Default value | Value expected by PMS |
|----------------------|---------------|-----------------------|
| Room has defect      | 0             |                       |
| Dirty / Occupied     | 1             |                       |
| Dirty / Vacant       | 2             |                       |
| Clean / Occupied     | 3             |                       |
| Clean / Vacant       | 4             |                       |
| Inspected / Occupied | 5             |                       |
| Inspected / Vacant   | 6             |                       |
| Undefined            | 7             |                       |
| Undefined            | 8             |                       |
| Undefined            | 9             |                       |

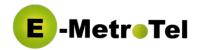

# **UCx Outbound Routes**

Routes that will be enabled for a room to allow a certain type of calls as requested by PMS.

| Туре                | Name |
|---------------------|------|
| Local calls         |      |
| National calls      |      |
| International calls |      |
| Internal/Emergency  |      |
|                     |      |